# **Drukarki Drukarki**

# Spis treści

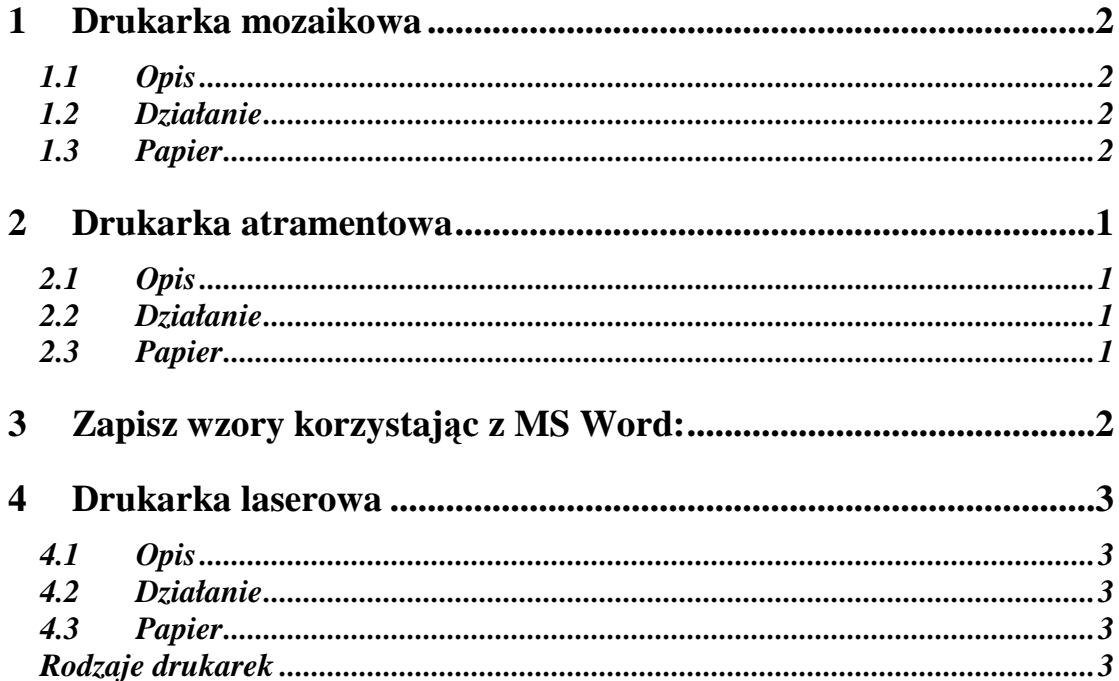

# **1 DRUKARKA MOZAIKOWA**

# *1.1 Opis*

Drukarka mozaikowa <sup>1</sup> należy do drukarek uderzeniowych, w których obraz na powierzchni papieru jest tworzony przez element uderzający przez taśmę barwiącą z taką siłą, że część barwnika pozostaje na papierze. W drukarce mozaikowej do drukowania służy głowica, mająca zazwyczaj 9 lub 24 ruchome igły, które mogą wysuwać się z głowicy pod wpływem pola magnetycznego cewki. Igły te uderzają przez taśmę barwiącą w papier dociśnięty do gumowego wałka .

# *1.2 Działanie*

Mechanizm napędowy przesuwa głowicę poziomo i co pewien odstęp następuje pobudzenie cewek. Przy jednokrotnym pobudzeniu drukowanie są punkciki umieszczone jeden nad drugim, odpowiadające poszczególnym igłom (wszystkie, niektóre lub żaden). Przy druku powtarzanym w regularnych odstępach na papierze jest tworzony obraz złożony z siatki punkcików i wysokości odpowiadającej wysokość głowicy. Po wydrukowaniu jednej linii papier jest przesuwany w górę i drukowana jest następna linia. W ten sposób powstaje obraz złożony z siatki punktów o regularnych odstępach w poziomie i w pionie ("mozaika"), mogący zajmować całą stronę papieru.

Utworzony obraz może przedstawić znaki pisarskie, znaki graficzne i dowolne układy punktów<sup>2</sup>. Drukarka mozaikowa może pracować w trybie tekstowym, drukując znaki o wzorach zapamiętanych w pamięci drukarki (komputer podaje tylko numery ich kodów), i w trybie graficznym, drukując obraz zgodnie z otrzymanymi z komputera sygnałami określającymi położenie każdego punktu obrazu.

# *1.3 Papier*

W drukarkach mozaikowych stosuje się zarówno papier w pojedynczych arkuszach, jak i papier perforowany, z otworami po bokach służącymi do precyzyjnego przesuwania go w drukarce, poskładany w arkusze (tzw. składanka). W niektórych drukarkach stosuje się papier we wstędze bez perforacji (dostarczany w postaci zwoju).

Własności drukowania na różnych rodzajach papieru:

 $\overline{a}$ <sup>1</sup> Inaczej zwana igłową

<sup>2</sup> podobnie jak na ekranie monitora

- **\*** Papier w arkuszach podaje się ręcznie (chyba że drukarka ma automatyczny podajnik). Papier w arkuszach jest prowadzony za pomocą wałka gumowego (napęd tarciowy). Niektóre drukarki wymagają wprowadzenia papieru między głowicę i wałek, inne wymagają jedynie wsunięcia arkusza w szczelinę i same przesuwają go do właściwego położenia początkowego. Niestaranne podanie arkusza może spowodować, że papier będzie prowadzony krzywo i zablokuje się w drukarce. Należy wtedy przerwać drukowanie i wyjąć papier. Czasem drukarki są wyposażone w prowadnice ułatwiające wsuwanie papieru we właściwym miejscu. W celu uniknięcia ewentualnych problemów należy zapoznać się z instrukcją.
- Do przesuwania papieru perforowanego służy tzw. napęd traktorowy, z kołami lub paskami zębatymi o rozstawie zębów takim jak otwory w papierze (12,7 mm). Napęd traktorowy może ciągnąć papier albo go popychać. W tym drugim przypadku łatwe jest naprzemienne drukowanie na papierze ciągłym i pojedynczym bez konieczności ponownego zakładania papieru perforowanego; należy w tym celu wycofać papier perforowany do pozycji spoczynkowej (oznaczanej niekiedy symbolem Park).
- Przy drukowaniu na papierze perforowanym należy zwrócić uwagę na sposób oddzielania zadrukowanych arkuszy od reszty papieru, bowiem niedokładne oderwanie (w drukarce mogą pozostać kawałki

papieru) może stać się przyczyna nieprawidłowego działania drukarki. W niektórych drukarkach papier perforowany bywa wysuwany do położenia ułatwiającego oderwanie go na krawędzi i ponownie cofany przy rozpoczęciu drukowania.

- Igły uderzają zazwyczaj z siłą dostateczną do utworzenia obrazu na kilku warstwach papieru jednocześnie, co umożliwia stosowanie papieru wielowarstwowego z kalką (ważne przy niektórych rodzajach dokumentów, zwłaszcza finansowych). Po każdej zmianie grubości papieru należy ustawić odległość głowicy od wałka (gdy jest zbyt mała, głowica może przeszkadzać w prowadzeniu papieru: gdy jest zbyt duża, powstaje obraz blady lub może nawet w ogóle nie powstać).
- \* Zdarza się, że podczas drukowania ślad druku na papierze przestaje być nagle widoczny. Może to być spowodowane zacięciem się taśmy barwiącej. Drukarkę należy wtedy zatrzymać i poprawić prowadzenie taśmy. Jeżeli zauważysz taką nieprawidłowość zatrzymaj drukarkę (jeżeli się tego nie zrobi szybko, to po pewnym czasie igły wybiją w taśmie dziurę i taśma będzie się nadawać tylko do wymiany). Blady druk jest spowodowany najczęściej zużyciem się taśmy.

# **2 DRUKARKA ATRAMENTOWA**

#### *2.1 Opis*

Drukarka atramentowa, podobnie jak mozaikowa, ma głowicę przesuwaną poziomo i też drukuje tekst po jednej linii, Należy ona do drukarek nieuderzeniowych.

#### *2.2 Działanie*

Atrament (tusz) jest "wystrzeliwany" z głowicy małymi kropelkami bezpośrednio na papier, przy czym kropla może być wypychana przez pęcherzyk gazu powstający w wyniku podgrzewania atramentu bądź w wyniku oddziaływania mechanicznego głowicy wykorzystującej zjawisko piezoelektryczne.

# *2.3 Papier*

W drukarce atramentowej nie można drukować na papierze wielowarstwowym (ze względu na sposób powstawania obrazu). Drukarki atramentowe zazwyczaj drukują na pojedynczych arkuszach, a nie na składance. Mają duże wymagania co do jakości papieru. Jako drukarki nieuderzeniowe, pracują ciszej od drukarek mozaikowych. Drukarki atramentowe często konstruuje się jako przenośne. Są drukarki atramentowe kolorowe, pozwalające uzyskiwać obrazy o bardzo dobrej jakości<sup>3</sup> (wierności kolorów).

 3 najlepsze są do wydruku zdjęć i rysunków

# **3 ZAPISZ WZORY KORZYSTAJĄC Z MS WORD:**

1. 
$$
\sqrt{5} = \sqrt{4+1} = \sqrt{4(1+\frac{1}{4})} = 2\sqrt{1+\frac{1}{4}};
$$
  
\n2.  $a = a_1 + a_2 = \sqrt{a_1(1+\frac{a_2}{a_1})} = b\sqrt{1+x};$   
\n
$$
c = (-1)^{n+2} \frac{1 \times 3 \times 5 \times ... \times (2n-3) \times (2n-1)}{2^{n+1} \times (n+1)!} = \frac{(2n-1) \times x}{2 \times (n-1)};
$$
\n3.  $v(x) = \frac{(-1)^{n+1} \frac{1 \times 3 \times 5 \times ... \times (2n-3)}{2^n \times n!} x^n}{2^n \times n!} = \frac{(2n-1) \times x}{2 \times (n-1)};$   
\n4.  $\sum_{j=1}^{n} |d_{ij}| < 1, (i = 1, 2, ..., n)$  lub  $\sum_{i=1}^{n} |d_{ij}| < 1, (j = 1, 2, ..., n).$ 

# **4 DRUKARKA LASEROWA**

# *4.1 Opis*

Drukarka laserowa tworzy obraz na podobnej zasadzie jak kserograf (jest więc drukarką nieuderzeniową). W odróżnieniu od drukarki mozaikowej i atramentowej drukarka laserowa nie tworzy obrazu linia po linii, lecz od razu całą stronę.

#### *4.2 Działanie*

Najpierw naświetlany jest światłoczuły bęben, następnie przylegający do naświetlonych fragmentów bębna toner ("tusz w proszku") jest przenoszony na papier, po czym obraz jest utrwalany na gorąco. W odróżnieniu od kserografu obraz na bębnie nie powstaje w wyniku "sfotografowania" oryginału, lecz przez oddziaływanie na bęben sygnałów z komputera. Służy do tego zazwyczaj laser (czasem diody świecące LED) - stąd nazwa drukarki.

# *4.3 Papier*

Drukarka laserowa ma duże wymagania nie tylko co do jakości, ale i co do grubości papieru (zbyt cienki może się pomiąć i zablokować w mechanizmie drukarki, zbyt gruby może mechanizm uszkodzić). Zazwyczaj drukarka pobiera papier z pojemnika, choć można ręcznie podawać pojedyncze arkusze.

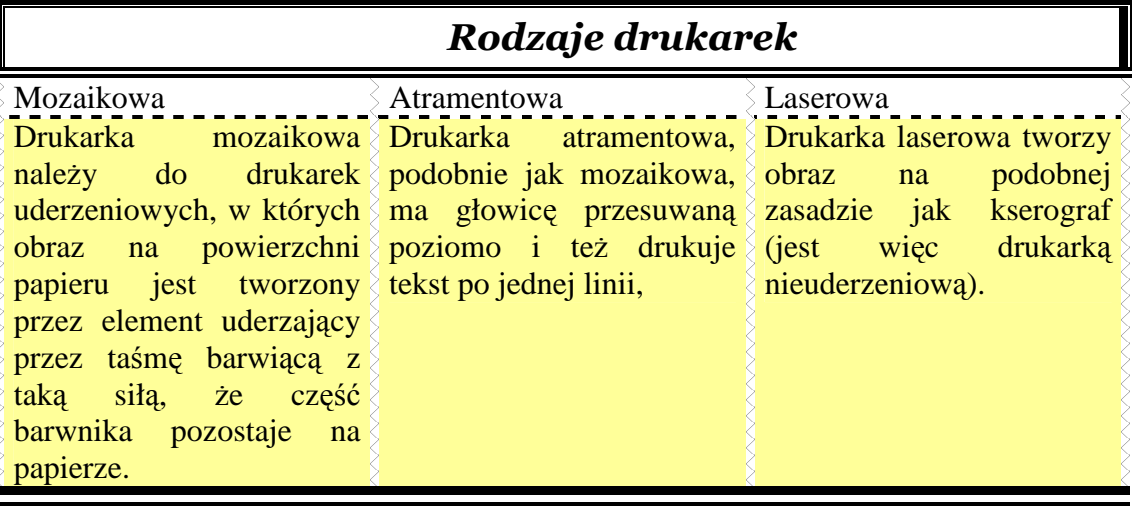